## **Navigation**

- **index**
- modules |
- next |
- 
- previous |
- Python v2.6.4 documentation »
- The Python Standard Library »
- 23. Internationalization »

# **23.2. locale — Internationalization services¶**

The locale module opens access to the POSIX locale database and functionality. The POSIX locale mechanism allows programmers to deal with certain cultural issues in an application, without requiring the programmer to know all the specifics of each country where the software is executed.

The locale module is implemented on top of the \_locale module, which in turn uses an ANSI C locale implementation if available.

The locale module defines the following exception and functions:

exception locale.Error¶ Exception raised when setlocale() fails.

locale.setlocale(category[, locale])

If locale is specified, it may be a string, a tuple of the form (language code, encoding), or None. If it is a tuple, it is converted to a string using the locale aliasing engine. If locale is given and not None, setlocale() modifies the locale setting for the category. The available categories are listed in the data description below. The value is the name of a locale. An empty string specifies the user's default settings. If the modification of the locale fails, the exception Error is raised. If successful, the new locale setting is returned.

If locale is omitted or None, the current setting for category is returned.

setlocale() is not thread safe on most systems. Applications typically start with a call of

```
import locale
locale.setlocale(locale.LC_ALL, '')
```
This sets the locale for all categories to the user's default setting (typically specified in the **LANG** environment variable). If the locale is not changed thereafter, using multithreading should not cause problems.

Changed in version 2.0: Added support for tuple values of the locale parameter.

locale.localeconv()¶

Returns the database of the local conventions as a dictionary. This dictionary has the following strings as keys:

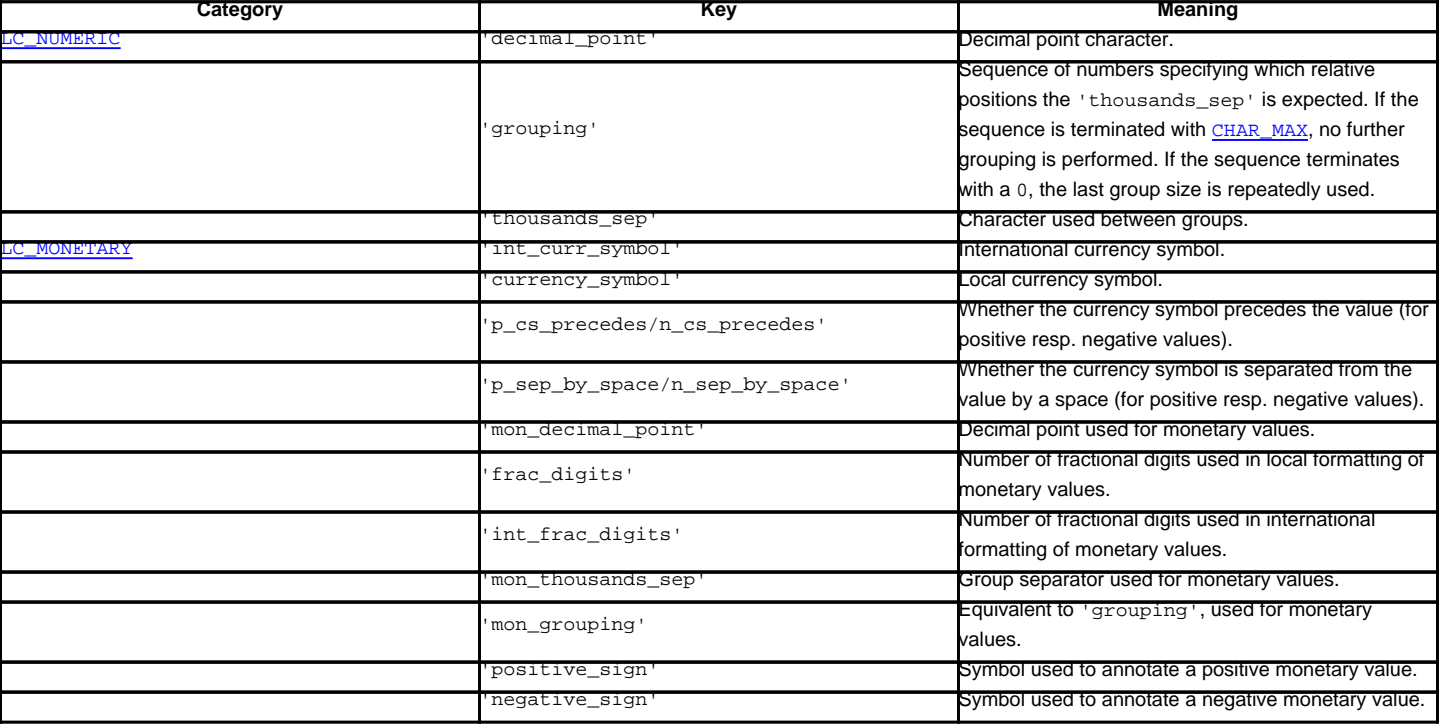

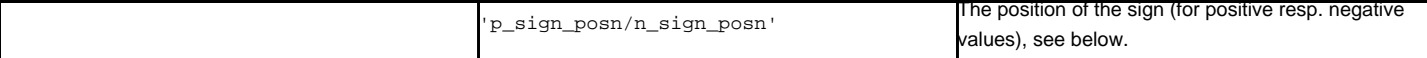

All numeric values can be set to CHAR\_MAX to indicate that there is no value specified in this locale.

The possible values for 'p\_sign\_posn' and 'n\_sign\_posn' are given below.

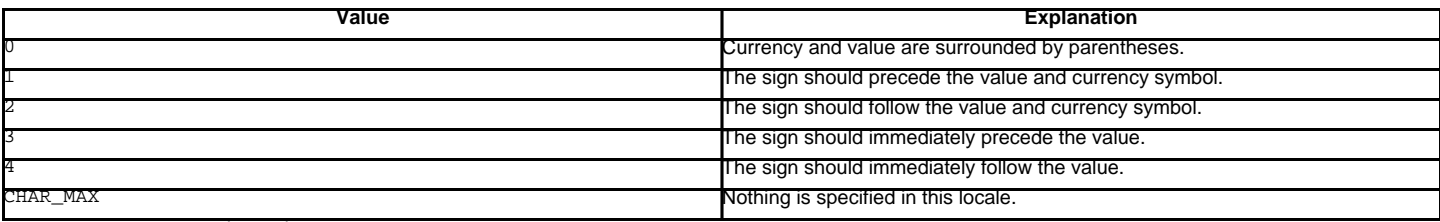

locale.nl\_langinfo(option)¶

Return some locale-specific information as a string. This function is not available on all systems, and the set of possible options might also vary across platforms. The possible argument values are numbers, for which symbolic constants are available in the locale module.

The nl\_langinfo() function accepts one of the following keys. Most descriptions are taken from the corresponding description in the GNU C library.

locale.CODESET¶

Get a string with the name of the character encoding used in the selected locale.

locale.D\_T\_FMT¶

Get a string that can be used as a format string for strftime() to represent time and date in a locale-specific way.

locale.D\_FMT¶

Get a string that can be used as a format string for strftime() to represent a date in a locale-specific way.

## locale.T\_FMT¶

Get a string that can be used as a format string for strftime() to represent a time in a locale-specific way.

#### locale.T\_FMT\_AMPM¶

Get a format string for strftime() to represent time in the am/pm format.

```
DAY_1 ... DAY_7
```
Get the name of the n-th day of the week.

### Note

This follows the US convention of DAY\_1 being Sunday, not the international convention (ISO 8601) that Monday is the first day of the week.

ABDAY\_1 ... ABDAY\_7 Get the abbreviated name of the n-th day of the week. MON\_1 ... MON\_12 Get the name of the n-th month. ABMON\_1 ... ABMON\_12 Get the abbreviated name of the n-th month. locale.RADIXCHAR¶ Get the radix character (decimal dot, decimal comma, etc.) locale.THOUSEP Get the separator character for thousands (groups of three digits). locale.YESEXPR¶

Get a regular expression that can be used with the regex function to recognize a positive response to a yes/no question.

### Note

The expression is in the syntax suitable for the  $r = g \times ( )$  function from the C library, which might differ from the syntax used in  $r = g \times ( )$ 

## locale.NOEXPR¶

Get a regular expression that can be used with the regex(3) function to recognize a negative response to a yes/no question.

### locale.CRNCYSTR¶

Get the currency symbol, preceded by "-" if the symbol should appear before the value, "+" if the symbol should appear after the value, or "." if the symbol should replace the radix character.

locale.ERA¶

Get a string that represents the era used in the current locale.

Most locales do not define this value. An example of a locale which does define this value is the Japanese one. In Japan, the traditional representation of dates includes the name of the era corresponding to the then-emperor's reign.

Normally it should not be necessary to use this value directly. Specifying the E modifier in their format strings causes the strittime () function to use this information. The format of the returned string is not specified, and therefore you should not assume knowledge of it on different systems.

locale.ERA\_YEAR¶

Get the year in the relevant era of the locale.

locale.ERA\_D\_T\_FMT¶

Get a format string for strftime() to represent dates and times in a locale-specific era-based way.

locale.ERA\_D\_FMT

Get a format string for strftime() to represent time in a locale-specific era-based way.

locale.ALT\_DIGITS¶

Get a representation of up to 100 values used to represent the values 0 to 99.

locale.getdefaultlocale([envvars])

Tries to determine the default locale settings and returns them as a tuple of the form (language code, encoding).

According to POSIX, a program which has not called setlocale(LC\_ALL, '') runs using the portable 'C' locale. Calling setlocale(LC\_ALL, '') lets it use the default locale as defined by the **LANG** variable. Since we do not want to interfere with the current locale setting we thus emulate the behavior in the way described above.

To maintain compatibility with other platforms, not only the **LANG** variable is tested, but a list of variables given as envvars parameter. The first found to be defined will be used. envvars defaults to the search path used in GNU gettext; it must always contain the variable name LANG. The GNU gettext search path contains 'LANGUAGE', 'LC\_ALL', 'LC\_CTYPE', and 'LANG', in that order.

Except for the code 'C', the language code corresponds to [RFC 1766](http://tools.ietf.org/html/rfc1766.html). language code and encoding may be None if their values cannot be determined.

New in version 2.0.

locale.getlocale([category])

Returns the current setting for the given locale category as sequence containing language code, encoding. category may be one of the LC\_\* values except LC\_ALL. It defaults to LC\_CTYPE.

Except for the code 'C', the language code corresponds to [RFC 1766](http://tools.ietf.org/html/rfc1766.html). language code and encoding may be None if their values cannot be determined.

New in version 2.0.

locale.getpreferredencoding([do\_setlocale])

Return the encoding used for text data, according to user preferences. User preferences are expressed differently on different systems, and might not be available programmatically on some systems, so this function only returns a guess.

On some systems, it is necessary to invoke setlocale() to obtain the user preferences, so this function is not thread-safe. If invoking setlocale is not necessary or desired, do\_setlocale should be set to False.

New in version 2.3.

locale.normalize(localename)1

Returns a normalized locale code for the given locale name. The returned locale code is formatted for use with setlocale(). If normalization fails, the original name is returned unchanged.

If the given encoding is not known, the function defaults to the default encoding for the locale code just like  $setlocale()$ .

New in version 2.0.

locale.resetlocale([category])

Sets the locale for *category* to the default setting.

The default setting is determined by calling  $getdefaultlocale()$ . category defaults to LC\_ALL.

New in version 2.0.

locale.strcoll(string1, string2)¶

Compares two strings according to the current LC\_COLLATE setting. As any other compare function, returns a negative, or a positive value, or 0, depending on whether string1 collates before or after string2 or is equal to it.

locale.strxfrm(string)

Transforms a string to one that can be used for the built-in function  $\text{cmp}($ ), and still returns locale-aware results. This function can be used when the same string is compared repeatedly, e.g. when collating a sequence of strings.

### locale.format(format, val[, grouping[, monetary]])

Formats a number val according to the current LC\_NUMERIC setting. The format follows the conventions of the % operator. For floating point values, the decimal point is modified if appropriate. If grouping is true, also takes the grouping into account.

If monetary is true, the conversion uses monetary thousands separator and grouping strings.

Please note that this function will only work for exactly one %char specifier. For whole format strings, use format\_string().

Changed in version 2.5: Added the monetary parameter.

locale.format\_string(format, val[, grouping])

Processes formatting specifiers as in format  $%$  val, but takes the current locale settings into account.

New in version 2.5.

locale.currency(val[, symbol[, grouping[, international]]])

Formats a number val according to the current LC\_MONETARY settings.

The returned string includes the currency symbol if symbol is true, which is the default. If grouping is true (which is not the default), grouping is done with the value. If international is true (which is not the default), the international currency symbol is used.

Note that this function will not work with the 'C' locale, so you have to set a locale via setlocale() first.

New in version 2.5.

locale.str(float)¶

Formats a floating point number using the same format as the built-in function  $str(fload)$ , but takes the decimal point into account.

locale.atof(string)¶

Converts a string to a floating point number, following the LC\_NUMERIC settings.

locale.atoi(string)¶

Converts a string to an integer, following the LC\_NUMERIC conventions.

locale.LC\_CTYPE¶

Locale category for the character type functions. Depending on the settings of this category, the functions of module string dealing with case change their behaviour.

### locale.LC\_COLLATE¶

Locale category for sorting strings. The functions  $strcoll()$  and  $strxfrm()$  of the locale module are affected.

locale.LC\_TIME¶

Locale category for the formatting of time. The function  $time . strfitime()$  follows these conventions.

locale.LC\_MONETARY¶

Locale category for formatting of monetary values. The available options are available from the  $1_{{\rm Ocaleconv()}}$  function.

locale.LC\_MESSAGES¶

Locale category for message display. Python currently does not support application specific locale-aware messages. Messages displayed by the operating system, like those returned by  $os.strerror()$  might be affected by this category.

locale.LC\_NUMERIC¶

Locale category for formatting numbers. The functions  $f_{\text{ormat}}()$ , atoi(), atof() and  $g_{\text{tr}}()$  of the locale module are affected by that category. All other numeric formatting operations are not affected.

locale.LC\_ALL¶

Combination of all locale settings. If this flag is used when the locale is changed, setting the locale for all categories is attempted. If that fails for any category, no category is changed at all. When the locale is retrieved using this flag, a string indicating the setting for all categories is returned. This string can be later used to restore the settings.

locale.CHAR\_MAX¶

This is a symbolic constant used for different values returned by  $10$ caleconv().

#### Example:

```
>>> import locale
>>> loc = locale.getlocale() # get current locale
# use German locale; name might vary with platform
>>> locale.setlocale(locale.LC_ALL, 'de_DE')
>>> locale.strcoll('f\xe4n', 'foo') # compare a string containing an umlaut
>>> locale.setlocale(locale.LC_ALL, '') # use user's preferred locale
>>> locale.setlocale(locale.LC_ALL, 'C') # use default (C) locale
>>> locale.setlocale(locale.LC_ALL, loc) # restore saved locale
```
# **23.2.1. Background, details, hints, tips and caveats¶**

The C standard defines the locale as a program-wide property that may be relatively expensive to change. On top of that, some implementation are broken in such a way that frequent locale changes may cause core dumps. This makes the locale somewhat painful to use correctly.

Initially, when a program is started, the locale is the C locale, no matter what the user's preferred locale is. The program must explicitly say that it wants the user's preferred locale settings by calling setlocale(LC\_ALL, '').

It is generally a bad idea to call setlocale() in some library routine, since as a side effect it affects the entire program. Saving and restoring it is almost as bad: it is expensive and affects other threads that happen to run before the settings have been restored.

If, when coding a module for general use, you need a locale independent version of an operation that is affected by the locale (such as string. lower(), or certain formats used with  $\t{time}.\text{strftime}($ ), you will have to find a way to do it without using the standard library routine. Even better is convincing yourself that using locale settings is okay. Only as a last resort should you document that your module is not compatible with non-C locale settings.

The case conversion functions in the string module are affected by the locale settings. When a call to the setlocale() function changes the LC\_CTYPE settings, the variables string.lowercase, string.uppercase and string.letters are recalculated. Note that code that uses these variable through 'from ... import ...', e.g. from string import letters, is not affected by subsequent setlocale() calls.

The only way to perform numeric operations according to the locale is to use the special functions defined by this module:  $atof()$ ,  $atof()$ ,  $tof()$ ,  $tof()$ ,  $tof()$ ,  $tof()$ ,  $tof()$ ,  $tof()$ ,  $tof()$ ,  $tof()$ ,  $tof()$ ,  $tof()$ ,  $tof()$ ,  $tof()$ ,

## **23.2.2. For extension writers and programs that embed Python¶**

Extension modules should never call setlocale(), except to find out what the current locale is. But since the return value can only be used portably to restore it, that is not very useful (except perhaps to find out whether or not the locale is C).

When Python code uses the locale module to change the locale, this also affects the embedding application. If the embedding application doesn't want this to happen, it should remove the \_locale extension module (which does all the work) from the table of built-in modules in the config.c file, and make sure that the \_locale module is not accessible as a shared library.

## **23.2.3. Access to message catalogs¶**

The locale module exposes the C library's gettext interface on systems that provide this interface. It consists of the functions gettext(), dgettext(), dcgettext(), textdomain(), bindtextdomain(), and bind\_textdomain\_codeset(). These are similar to the same functions in the gettext module, but use the C library's binary format for message catalogs, and the C library's search algorithms for locating message catalogs.

Python applications should normally find no need to invoke these functions, and should use **gettext** instead. A known exception to this rule are applications that link use additional C libraries which internally invoke gettext() or dcgettext(). For these applications, it may be necessary to bind the text domain, so that the libraries can properly locate their message catalogs.

## **Table Of Contents**

23.2. locale — Internationalization services

- 23.2.1. Background, details, hints, tips and caveats
- 23.2.2. For extension writers and programs that embed Python
- 23.2.3. Access to message catalogs

### **Previous topic**

23.1. gettext — Multilingual internationalization services

## **Next topic**

## 24. Program Frameworks

## **This Page**

• Show Source

## **Navigation**

- index
- modules |
- next |
- previous |
- Python v2.6.4 documentation »
- The Python Standard Library »
- 23. Internationalization »

© Copyright 1990-2010, Python Software Foundation. The Python Software Foundation is a non-profit corporation. [Please donate.](http://www.python.org/psf/donations/)

Last updated on Feb 26, 2010. Created using **Sphinx** 0.6.3.